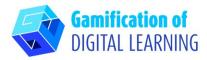

| SUBJECT      | Physics                                      |
|--------------|----------------------------------------------|
| LESSON TOPIC | Wave-Particle Duality/Double Slit Experiment |
| GRADE        | 16-18 years old                              |
| TOOL         | Playposit                                    |
|              | Instructional video with interactions        |

**RESOURCES:** Information related to the subject topic. Useful links are included in the section 'Resources' of the pedagogical sequence n° 2.

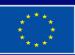

Co-funded by the European Union

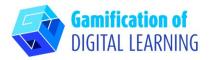

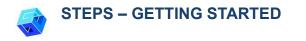

1. Go to the website: Playposit.com

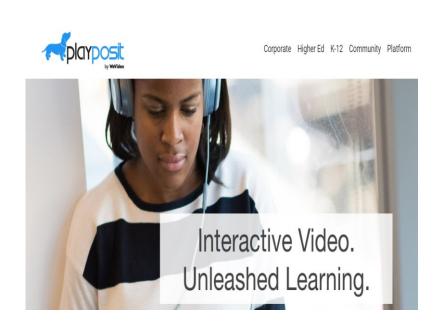

2. Click 'Log-In' and sign in with your Gmail account.

| arposit               | Login | Signup | Blog |
|-----------------------|-------|--------|------|
| Single sign-on        |       |        |      |
| G Sign in with Google |       |        |      |
|                       |       |        |      |
| email or username     |       |        |      |
| password              |       |        |      |
| SUBMIT >              |       |        |      |

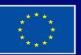

Co-funded by the European Union

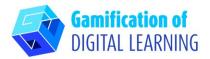

PREPARE THE ACTIVITY

1. Go to your dashboard and select the option "Add a new Bulb".

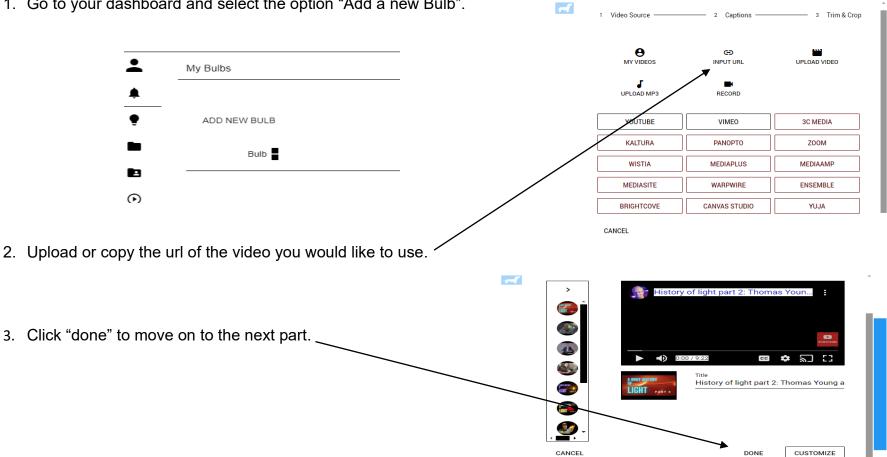

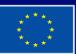

Co-funded by the European Union

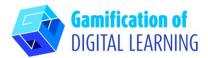

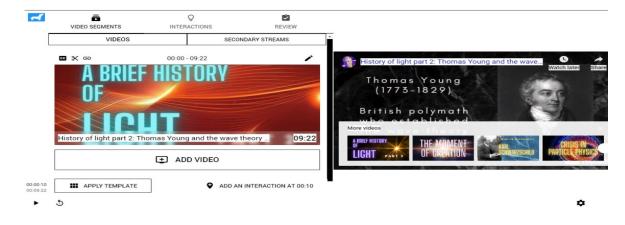

4. Let the video play and pause anytime you want to add an interaction by clicking on the "add an interaction" tab.

5. Create the "interaction" in the form of discussion, poll, multiple choice etc...

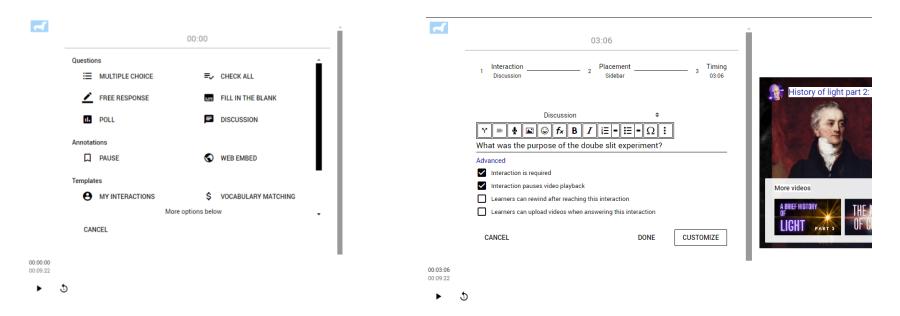

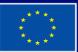

Co-funded by the European Union

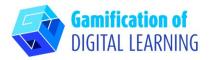

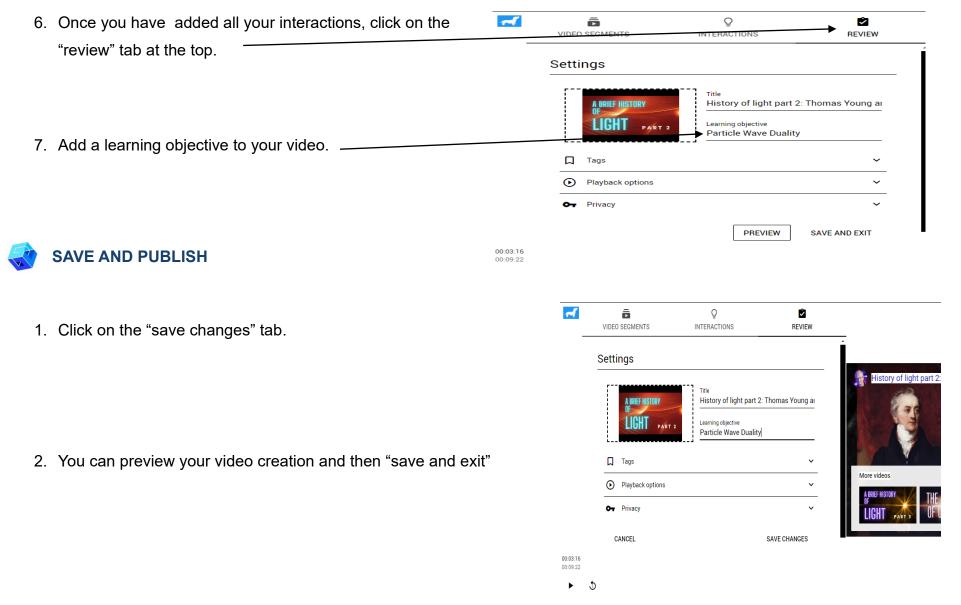

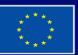

Co-funded by the European Union

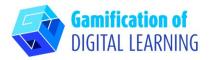

3. Your video appears on your dashboard ready to be shared with your students.

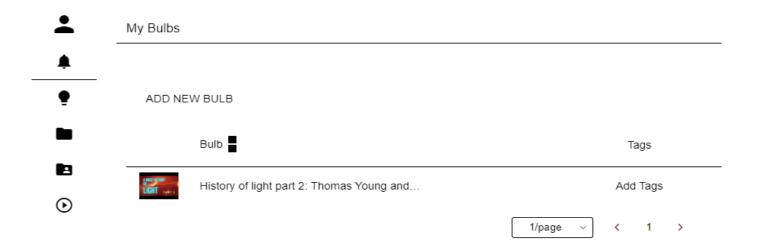

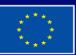

Co-funded by the European Union

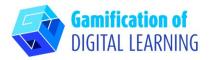

ADDITIONAL INFORMATION

#### Check out the final example:

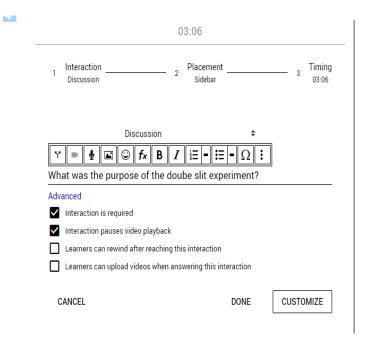

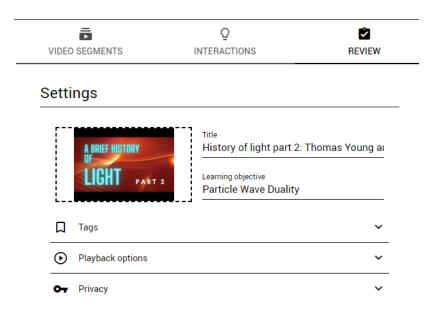

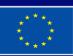

Co-funded by the European Union